## **COGNOME NOME**

## **MATRICOLA FIRMA**

## **Esercizio 1**

In una pompa di calore a gas il lavoro è fornito da un compressore adiabatico, caratterizzato da un rapporto di compressione β = 3 e da un rendimento isoentropico  $η<sub>iso</sub> = 0.83$ , che elabora una portata volumetrica in ingresso  $V_i = 0.8$  m<sup>3</sup>/s di aria secca (approssimabile a gas ideale) entrante nelle condizioni  $P_i = 1$  bar,  $t_i = 35$  °C,  $w_i = 2$  m/s e uscente a  $w_u = 40$  m/s. La sorgente fredda del ciclo è costituita da una portata  $M^{\circ}$ <sub>C</sub> = 0.15 kg/s di acqua che passa dalla condizione di vapore saturo a quella di liquido saturo alla temperatura  $T_c = 15$  °C. La sorgente calda del ciclo è alla temperatura costante  $T_H = 50$  °C. Determinare il COP e l'irreversibilità del processo ciclico.

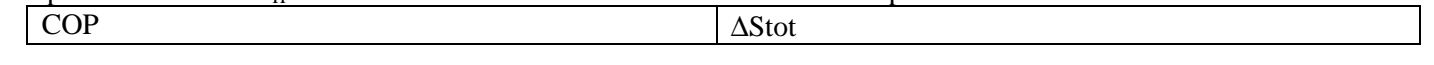

## **Esercizio 2**

Un cilindro orizzontale del volume di 4 l, rigido e adiabatico, è diviso a metà da un setto senza massa rigido e adiabatico. Nel semivolume di destra è racchiusa una massa  $M<sub>02</sub> = 0.025$  kg di ossigeno nelle condizioni di equilibrio iniziali  $P_{1i} = 10$  bar, t<sub>1i</sub> = 35 °C, mentre nel semivolume di sinistra è contenuta una massa  $M_{He} = 0.0334$  kg di elio nelle condizioni iniziali  $P_{2i} = 10$  bar,  $t_{2i} = 15$  °C. All'istante iniziale il setto viene reso diabatico e da quel momento nel semivolume di sinistra per la durata di 0.8 minuti viene fornita una potenza costante L<sup>o\*</sup> = 100 W tramite un agitatore. Determinare il calore scambiato attraverso il setto diabatico e l'irreversibilità del processo dopo il raggiungimento dello stato di equilibrio finale.

## Q  $\Delta$ Stot

**Esercizio 3** 

Si consideri il sistema rappresentato in figura. La parete piana monostrato 2, di spessore  $s<sub>2</sub> = 50$  mm, si affaccia da entrambi i lati su intercapedini chiuse alle altre estremità dalle superfici 1 e 3. Nell'intercapedine 1-2 è fatto il vuoto, ma si ha scambio termico per irraggiamento: le emissività delle facce coinvolte sono rispettivamente  $\varepsilon_{12} = 0.5$  e  $\varepsilon_{21} = 0.25$ . Nell'intercapedine 2-3 è invece contenuta aria e l'irraggiamento è praticamente trascurabile, il suo minimo contributo è già stato incluso maggiorando i coefficienti convettivi che sono:  $h_{23} = 25$  W/m<sup>2</sup>K,  $h_{32} = 15$  W/m<sup>2</sup>K. Ipotizzando di essere in condizioni stazionarie e sapendo che T<sub>1</sub> = 100 °C, T<sub>21</sub> = 50 °C, T<sub>23</sub> = 40 °C, determinare la temperatura T<sub>3</sub> e la conduttività  $\lambda_2$ della lastra 2.  $T_3$   $\lambda_2$ 

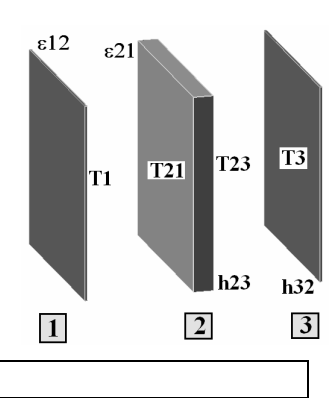

## *AVVERTENZE*

- *durata della prova: 1h 30';*
- *durante la prova non è consentito consultare testi, eserciziari, dispense, tabelle o qualsiasi altro tipo di materiale, né utilizzare telefoni cellulari, PC o altri strumenti di comunicazione a distanza;*
- *scrivere tutto ciò che si desidera venga corretto esclusivamente a penna, con inchiostro nero o blu;*
- *svolgere gli esercizi ordinatamente e commentando adeguatamente i passaggi effettuati;*
- *dovranno essere consegnati, entrambi compilati con nome cognome matricola e firma, questo testo ed un solo foglio di protocollo, su cui dovrà essere riportata la "bella copia" della soluzione degli esercizi proposti. Non verranno ritirati fogli "di brutta" né un numero di fogli superiore a uno. I risultati finali degli esercizi devono essere riportati, completi di unità di misura, nelle celle predisposte su questo foglio.*
- *chi desiderasse ritirarsi dalla prova semplicemente non consegni il proprio compito. Può in tale caso tenere il testo.*

### Tabelle dell'acqua a saturazione

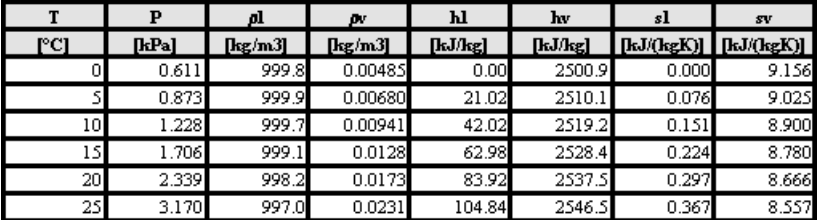

# **Soluzioni**

# **Esercizio 1**

Il compressore può essere modellizzato come un sistema fluente in cui gli unici termini di interesse dal punto di vista energetico sono quelli entalpici e cinetici:

hi + wi^2/2 + lid = hu + wu^2/2 => lid = hu – hi + (wu^2 – wi^2)/2

Dato che il gas processato è approssimabile a ideale, triatomico ma con molecola lineare:

 $\text{lid} = \text{cp} (\text{Tu} - \text{Ti}) + (\text{wu}^2 - \text{wi}^2)/2 = \frac{7}{2} (\text{R} / \text{MM}) (\text{Tu} - \text{Ti}) + (\text{wu}^2 - \text{wi}^2)/2$ 

Introducendo la portata ed il rendimento isoentropico per passare dal lavoro specifico ideale alla potenza reale:

 $L^{\circ} = M^{\circ}$  lid /  $\eta$ is =  $V^{\circ}$   $\rho$  lid /  $\eta$ is =  $V^{\circ}$  Pi / (R / MM Ti) lid /  $\eta$ is

Per quanto riguarda la potenza ricevuta dalla sorgente fredda, essa può essere calcolata come:

 $Q^{\circ}Cs = M^{\circ}C$  (hls – hvs) dal punto di vista della sorgente (vapore condensante), e quindi come

 $QC = -M^\circ C$  (hls – hvs) dal punto di vista del ciclo.

A questo punto si hanno immediatamente:

 $QH = -L - QC$ 

il COP<sub>HP</sub>:

 $COP_{HP} = -Q^{\circ}H/L^{\circ}$ 

e l'irreversibilità del ciclo:

 $\Delta S^{\circ}$  = – Q°H / TH – Q°C / TC

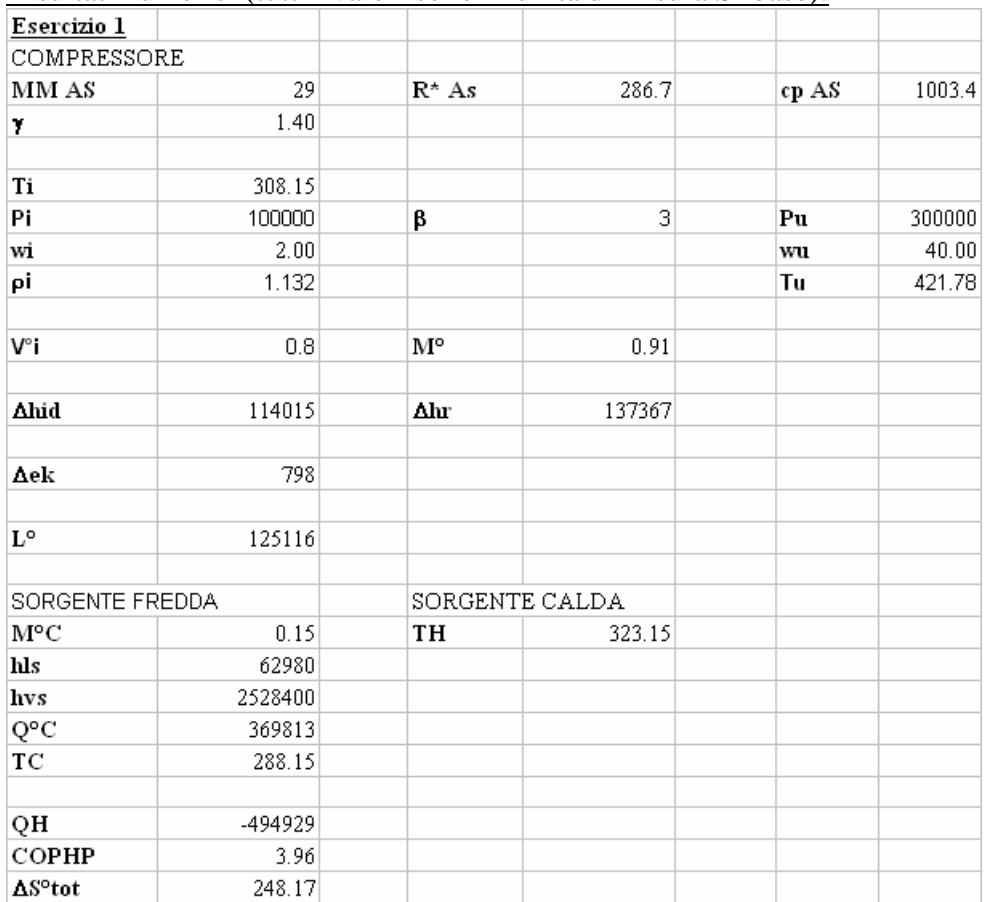

## Risultati numerici (tutti i valori sono in unità di misura SI base):

## **Esercizio 2**

Applicando tra inizio e fine della trasformazione il Primo Principio per sistemi chiusi sia ai sottosistemi sia al sistema complessivo si ha:

**\_\_\_\_\_\_\_\_\_\_\_\_\_\_\_\_\_\_\_\_\_\_\_\_\_\_\_\_\_\_\_\_\_\_\_\_\_\_\_\_\_\_\_\_\_\_\_\_\_\_\_\_\_\_\_\_\_\_\_\_\_\_\_\_\_\_\_\_\_\_\_\_\_\_\_\_\_\_\_\_\_\_\_**

1)  $\Delta U1 + \Delta U2 = L^{\circ*} \Delta \tau$ 2)  $\Delta$ U1 = Q21 3)  $ΔU2 = L<sup>°</sup>$   $Δτ - Q21$ 

avendo indicato con Q21 il calore fluente attraverso il setto diabatico dal sottosistema 2 al sottosistema 1.

Essendo i due gas ideali è anche:

4)  $\Delta U1 = M1$  cv1 (Tf – Ti1) 5)  $\Delta U2 = M2$  cv2 (Tf – Ti2)

indicando con Tf la temperatura finale di equilibrio del sistema.

Le equazioni 4) e 5) sostituite nella 1) permettono di ricavare Tf:

 $Tf = (L^* + M1 \text{ cv1 Ti1} + M2 \text{ cv2 Ti2}) / (M1 \text{ cv1 Ti1} + M2 \text{ cv2 Ti2})$ 

Dalla 2) è poi immediato il calcolo di Q21.

Dato che i sottosistemi sono entrambi rigidi l'unico contributo all'irreversibilità è quello dalla variazione di temperatura, pertanto l'irreversibilità è calcolabile come:

6)  $\Delta \text{Stot} = \Delta \text{S1} + \Delta \text{S2} = \text{M1} \text{cv1} \ln(\text{Tf/Ti1}) + \text{M2} \text{cv2} \ln(\text{Tf/Ti2})$ 

# Risultati numerici (tutti i valori sono in unità di misura SI base):

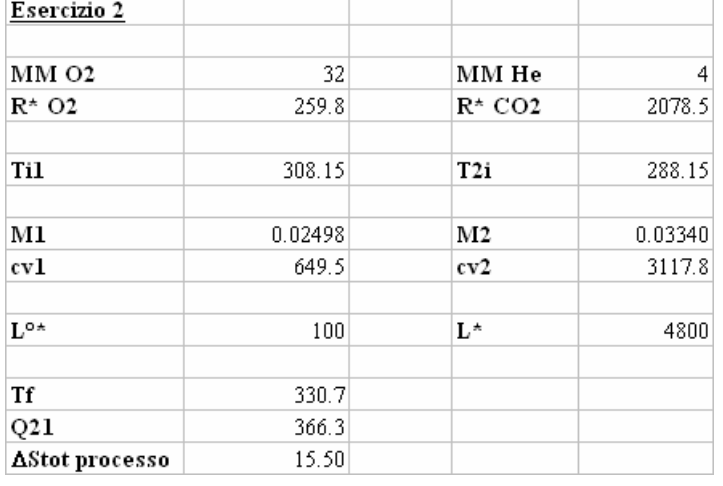

# **Esercizio 3**

Dato che il sistema è piano, in condizioni stazionarie e composto solo da elementi passivi, il flusso che lo attraversa è lo stesso attraverso tutte le superfici.

**\_\_\_\_\_\_\_\_\_\_\_\_\_\_\_\_\_\_\_\_\_\_\_\_\_\_\_\_\_\_\_\_\_\_\_\_\_\_\_\_\_\_\_\_\_\_\_\_\_\_\_\_\_\_\_\_\_\_\_\_\_\_\_\_\_\_\_\_\_\_\_\_\_\_\_\_\_\_\_\_\_\_\_**

Nell'intercapedine di sinistra si ha solo flusso radiativo, immediatamente calcolabile:

 $Q^{\circ\prime\prime} = -s (T21^{4} - T1^{4}) / (1/\epsilon1 + 1/\epsilon21 - 1)$ 

e tale flusso deve essere uguale sia al flusso conduttivo attraverso la parete 2:

 $Q^{\circ}$ " = – (T23 – T21) / (s2/ $\lambda$ 2)

sia al flusso convettivo nell'intercapedine di destra:

 $Q^{\circ}$ " = – (T3 – T23)/(1/h23 + 1/h3)

Le ultime due equazioni permettono immediatamente di determinare il valore delle due variabili richieste:

 $\lambda$ 2 = – Q<sup>o</sup>'' s2 / (T23 – T21)

 $T3 = T23 - Q^{\circ}$ ; (1/h23 + 1/h3)

Risultati numerici (tutti i valori sono in unità di misura SI base):

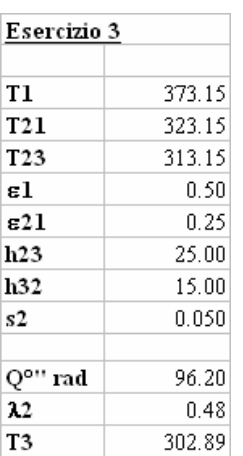